# SANTANDER BANK POLSKA SPÓŁKA AKCYJNA CZŁONEK ZARZĄDU BANKU

# **Zarządzenie Członka Zarządu Banku nr 401/2020 z dnia 2 lipca 2020 roku**

**w sprawie: określenia szczegółowych warunków korzystania z usługi świadczonej na podstawie sublicencji udzielanej na korzystanie z oprogramowania firmy AMIBROKER.COM**

Działając na podstawie § 1 ust. 1 Uchwały Zarządu Banku nr 4/2001 z dnia 14 czerwca 2001 r. w sprawie upoważnień dla członków Zarządu Banku, zarządzam co następuje:

# **§ 1**

- 1. Santander Biuro Maklerskie na podstawie licencji uzyskanej od firmy AMIBROKER.COM udziela swoim Klientom sublicencję na korzystanie z programu firmy – AmiBroker w wersji Standard (Usługa).
- 2. Udostępnienie Klientowi Usługi, o której mowa w ust. 1, następuje nie później niż do końca kolejnego dnia roboczego od dnia zamówienia Usługi przez Klienta.

# **§ 2**

1. W celu korzystania z Usługi Klient powinien posiadać odpowiednie urządzenie, które będzie zawierało następujące parametry:

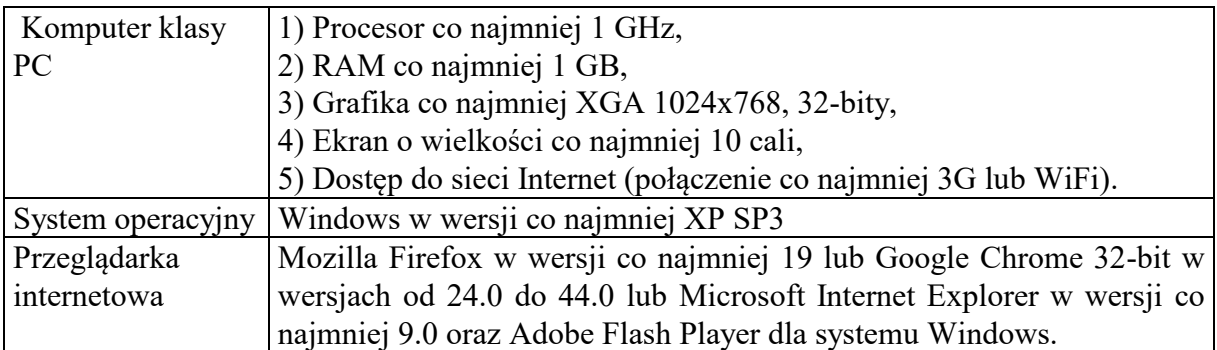

- 2. Santander Biuro Maklerskie nie gwarantuje poprawnego działania Usługi w udostępnionych po dniu wejścia w życie niniejszego Zarządzenia wersjach systemów operacyjnych, przeglądarek oraz z najnowszymi wtyczkami do przeglądarek, o których mowa w ust. 1, do momentu udostępnienia przez Santander Biuro Maklerskie dostosowanej wersji Usługi do najnowszych wersji systemów operacyjnych, przeglądarek i wtyczek do przeglądarek, o czym Santander Biuro Maklerskie poinformuje niezwłocznie na stronie internetowej www.inwestor.santander.pl.
- 3. Santander Biuro Maklerskie nie ponosi odpowiedzialności za niemożność korzystania z Usługi przez Klienta w przypadku niespełnienia przez Klienta wymogów, o których mowa w ust. 1.
- 1. Zasady udostępniania Usługi Klientowi zamawiającemu Usługę po raz pierwszy:
	- 1) Santander Biuro Maklerskie udostępnia Usługę bezpłatnie do końca danego miesiąca, jeżeli zamówienie następuje do 25. dnia miesiąca włącznie, lub do końca następnego miesiąca, jeżeli zamówienie następuje po 25. dniu miesiąca (okres bezpłatny),
	- 2) Prawo do nieodpłatnego korzystania z Usługi przysługuje Klientowi jeden raz.
- 2. Jeżeli Klient nie dokona rezygnacji z Usługi najpóźniej do godziny 17.35 ostatniego dnia okresu bezpłatnego, w którym odbywa się sesja giełdowa, Santander Biuro Maklerskie zastosuje zasady określone w § 5.

# **§ 4**

- 1. Zasady udostępniania Usługi Klientowi zamawiającemu Usługę po raz kolejny:
	- 1) Santander Biuro Maklerskie udostępnia Usługę bezpłatnie do końca danego miesiąca, jeżeli w poprzednim miesiącu Klient dokonał obrotu na GPW o wartości lub liczbie notowanych na GPW kontraktów terminowych wskazanych w Taryfie Opłat i Prowizji Santander Biuro Maklerskie (Taryfa),
	- 2) Jeżeli Klient nie spełnia warunku, o którym mowa w pkt 1, Santander Biuro Maklerskie udostępnia Usługę do końca miesiąca, w którym Klient złożył zamówienie, po pobraniu opłaty za korzystanie z Usługi z rachunku, z którego następuje zamówienie.
- 2. Jeżeli Klient nie dokona rezygnacji z Usługi najpóźniej do godziny 17.35 ostatniego dnia miesiąca, w którym odbywa się sesja giełdowa, Santander Biuro Maklerskie zastosuje zasady określone w § 5.

## **§ 5**

Zasady udostępniania Usługi Klientowi w kolejnych miesiącach kalendarzowych:

- 1) W ostatnim dniu danego miesiąca, w którym odbywa się sesja giełdowa, Santander Biuro Maklerskie przedłuża bezpłatne udostępnianie Usługi do końca następnego miesiąca kalendarzowego Klientowi, który w danym miesiącu spełnił łącznie dwa warunki:
	- a) dokonał obrotu na GPW o wartości lub liczbie notowanych na GPW kontraktów terminowych wskazanych w Taryfie,
	- b) nie dokonał rezygnacji lub nie utracił prawa do odbioru informacji zawartych w banku danych Systemu Dystrybucji Danych Giełdowych Giełdy Papierów Wartościowych w Warszawie S.A., w przypadkach wskazanych w Zarządzeniu Członka Zarządu Banku w sprawie: określenia szczegółowych warunków korzystania z usług świadczonych za pośrednictwem sieci Internet,
- 2) Jeżeli Klient nie spełnia warunku, o którym mowa w pkt 1 lit. a, Santander Biuro Maklerskie udostępnia Usługę w następnym miesiącu po pobraniu opłaty za korzystanie z Usługi z rachunku, z którego nastąpiło zamówienie Usługi,
- 3) Jeżeli Klient nie spełnia warunku, o którym mowa w pkt 1 lit. b, Santander Biuro Maklerskie nie przedłuża Klientowi udostępniania Usługi na następny miesiąc. Dalsze korzystanie z Usługi wymaga złożenia przez Klienta zamówienia, na zasadach określonych w § 4.
- 1. Skuteczne dokonanie zamówienia Usługi uwarunkowane jest posiadaniem przez Klienta prawa, o którym mowa w § 5 pkt 1 lit. b, a skuteczne dokonanie zamówienia Usługi po raz kolejny dodatkowo posiadaniem przez Klienta na rachunku inwestycyjnym wolnych środków finansowych w wysokości opłaty, wskazanej w Taryfie.
- 2. W przypadku rezygnacji przez Klienta z zamówionej Usługi, opłata za miesiąc, w którym nastąpiła rezygnacja nie jest zwracana, a zaprzestanie udostępniania Usługi następuje począwszy od następnego miesiąca. Ponowne zamówienie Usługi możliwe jest w następnym miesiącu.
- 3. Zaprzestanie udostępniania Usługi następuje począwszy od następnego miesiąca w przypadku rezygnacji przez Klienta z zamówionej Usługi dokonanej najpóźniej do godz. 17.35 w ostatnim dniu miesiąca, w którym odbywa się sesja giełdowa.

### **§ 7**

- 1. Poprzez wartość obrotu, wskazaną w Taryfie, warunkująca bezpłatne świadczenie przez Santander Biuro Maklerskie Usługi, rozumie się sumę wartości transakcji, z wyłączeniem transakcji na kontraktach terminowych, zawartych na rynku regulowanym oraz w organizowanym przez Giełdę Alternatywnym Systemie Obrotu NewConnect, dla których stosuje się zasady określone w § 4-5.
- 2. Poprzez wartość transakcji, wskazaną w Taryfie, warunkująca bezpłatne świadczenie przez Santander Biuro Maklerskie Usługi, rozumie się iloczyn kursu, po którym została zawarta transakcja oraz ilości instrumentów finansowych wynikających z realizacji zlecenia, z wyłączeniem transakcji na opcjach. Poprzez wartość transakcji na opcjach rozumie się iloczyn kursu, po którym została zawarta transakcja, ilości opcji wynikających z realizacji zlecenia oraz wartości mnożnika wynikającej z Warunków obrotu dla opcji na Warszawski Indeks Giełdowy Dużych Spółek WIG20.
- 3. W przypadku Klientów otwierających rachunek w Santander Biuro Maklerskie mogą być honorowane zaświadczenia innych domów/biur maklerskich o wysokości obrotu na rachunku danego Klienta w miesiącu poprzedzającym zawarcie umowy maklerskiej.

## **§ 8**

- 1. Klient może korzystać z Usługi tyko dla własnego użytku, bez prawa do dalszej dystrybucji programu, o którym mowa w § l ust. 1, lub jakiegokolwiek innego jej udostępniania.
- 2. Wykorzystywanie przez Klienta udostępnionej Usługi wbrew postanowieniom niniejszego zarządzenia stanowi ich rażące naruszenie i uprawnia Santander Biuro Maklerskie do natychmiastowego zaprzestania udostępniania Usługi Klientowi oraz dochodzenia roszczeń odszkodowawczych.

# **§ 9**

Wysokość odszkodowania należnego Klientowi wynikającego z tytułu ewentualnego niewykonania lub nienależytego wykonania zobowiązań wynikających z niniejszego zarządzenia, a będących następstwem okoliczności, za które Santander Biuro Maklerskie ponosi odpowiedzialność, ograniczona jest do kwoty opłaty za udostępnianie Usługi, o której mowa w Taryfie.

- 1. Postanowienia niniejszego zarządzenia dotyczące udostępniania i sposobu korzystania z Usługi zaczynają obowiązywać z dniem zamówienia Usługi.
- 2. Santander Biuro Maklerskie może zaprzestać udostępniania Usługi w trybie natychmiastowym, w przypadku:
	- 1) Rażącego naruszenia istotnych postanowień niniejszego zarządzenia przez Klienta,
	- 2) Likwidacji rachunku,
	- 3) Zaprzestania działalności przez firmę AMIBROKER.COM.

#### **§ 11**

W przypadku udzielenia przez Klienta pełnomocnictwa do dysponowania rachunkiem, pełnomocnik może korzystać odrębnie z Usługi na podstawie osobnego zamówienia. Zwolnienia, o których mowa w § 4-5 stosuje się niezależnie od ilości Usług udostępnianych w ramach jednego rachunku.

## **§ 12**

Traci moc: Zarządzenie Członka Zarządu Banku nr 627/2018 z dnia 6 września 2018 r. w sprawie określenia szczegółowych warunków korzystania z usługi świadczonej na podstawie sublicencji udzielanej na korzystanie z oprogramowania firmy AMIBROKER.COM.

#### **§ 13**

Zarządzenie wchodzi w życie z dniem 6 lipca 2020 r.

Wiceprezes Zarządu Banku

Arkadiusz Przybył